How To [Manually](http://download.documentget.ru/get.php?q=How To Manually Sort Files In Windows 7 By Date Range) Sort Files In Windows 7 By Date Range >[>>>CLICK](http://download.documentget.ru/get.php?q=How To Manually Sort Files In Windows 7 By Date Range) HERE<<<

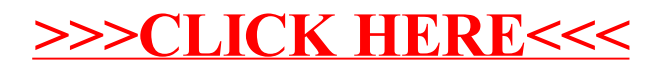